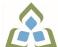

## COURSE OUTLINE: MAP205 - PROJECT MANAGEMENT

Prepared: Dr. Michael Biocchi

| Approved: Corey Meunier, Chair | , Technology and Skilled Trades |
|--------------------------------|---------------------------------|
|--------------------------------|---------------------------------|

| Course Code: Title                                                   | MAP205: PROJECT MANAGEMENT                                                                                                    |
|----------------------------------------------------------------------|----------------------------------------------------------------------------------------------------|
| Program Number: Name                                                 | 2191: MOBILE APPS DESIGN                                                                                                    |
| Department:                                                          | COMPUTER STUDIES                                                                                                    |
| Semesters/Terms:                                                     | 20W                                                                                                    |
| Course Description:                                                  | This course provides a comprehensive overview of Project Management from an Information Technology perspective. The student will study and apply project management techniques from the various Project Management knowledge areas including project integration, scope, time, cost, quality, human resource, communications, risk and procurement management. The student will acquire practical skills in using various tools used in Project Management by applying knowledge learned in assigned projects.                                                                                                    |
| Total Credits:                                                       | 3                                                                                                    |
| Hours/Week:                                                          | 3                                                                                                    |
| Total Hours:                                                         | 45                                                                                                    |
| Prerequisites:                                                       | There are no pre-requisites for this course.                                                                                                    |
| Corequisites:                                                        | There are no co-requisites for this course.                                                                                                    |
| Essential Employability<br>Skills (EES) addressed in<br>this course: | <ul> <li>EES 1 Communicate clearly, concisely and correctly in the written, spoken, and visual form that fulfills the purpose and meets the needs of the audience.</li> <li>EES 2 Respond to written, spoken, or visual messages in a manner that ensures effective communication.</li> <li>EES 3 Execute mathematical operations accurately.</li> <li>EES 4 Apply a systematic approach to solve problems.</li> <li>EES 5 Use a variety of thinking skills to anticipate and solve problems.</li> <li>EES 6 Locate, select, organize, and document information using appropriate technology and information systems.</li> <li>EES 7 Analyze, evaluate, and apply relevant information from a variety of sources.</li> <li>EES 8 Show respect for the diverse opinions, values, belief systems, and contributions of others.</li> <li>EES 9 Interact with others in groups or teams that contribute to effective working relationships and the achievement of goals.</li> <li>EES 10 Manage the use of time and other resources to complete projects.</li> <li>EES 11 Take responsibility for ones own actions, decisions, and consequences.</li> </ul> |
| Course Evaluation:                                                   | Passing Grade: 50%, D                                                                                                    |
| Other Course Evaluation & Assessment Requirements:                   | A+ = 90-100%<br>A = 80-89%<br>B = 70-79%<br>C = 60-69%<br>D = 50-59%                                                                                                    |
|                                                                      |                                                                                                    |

|                                  | F < 50%                                                                                                    |                                                                                                    |
|----------------------------------|----------------------------------------------------------------------------------------------------|----------------------------------------------------------------------------------------------------|
|                                  | test due to illness or a legitim<br>class and provide reasoning,                                                                                                    | present to write all tests in class. If a student is unable to write a<br>nate emergency, that student must contact the professor prior to<br>which is acceptable to the professor. Should the student fail to<br>ident shall receive a grade of zero on the test.                                                                                                    |
|                                  | Once the test has commence privilege of writing the test.                                                                                                    | ed, the student is considered absent and will not be given the                                                                                                    |
|                                  |                                                                                                    | ring a test will receive an automatic zero. Please refer to the<br>y Policy for further information.                                                                                                    |
|                                  | a) attended at least 80% of the                                                                                                    | acceptable explanation for his/her absence.                                                                                                    |
|                                  | NOTE: The missed test that I                                                                                                    | has met the criteria above will be an end-of-semester test.                                                                                                    |
|                                  | professor will be written on the<br>will be accepted beyond the of<br>professor and returned to the<br>responsibility of the student w<br>obtain the lab / assignment. S<br>assignments that are handed | ue on the due-date indicated by the Professor. Notice by the<br>ne lab or verbally announced in the class and / or both. No late labs<br>due date. Once labs / assignments have been marked by the<br>student, no new labs / assignments will be accepted. It is the<br>who has missed a class to contact the professor immediately to<br>Students are responsible for doing their own work. Labs /<br>I in and are deemed identical in content and personal wording to<br>mic dishonesty and result in a zero grade.                                                                                                    |
|                                  |                                                                                                    | est scores combined must be 50% or higher in order to qualify to combined tests, Labs / Assignments total grade must be 50% or                                                                                                    |
| Books and Required<br>Resources: | Project Management: Absolu<br>Publisher: Pearson - Que Pu<br>ISBN: ISBN-13 978-0-7897-5                                                                                                    |                                                                                                    |
| Course Outcomes and              | Course Outcome 1                                                                                                    | Learning Objectives for Course Outcome 1                                                                                                    |
| Learning Objectives:             | 1. Define Project<br>Management                                                                                                    | <ul> <li>1.1 Identify and explain the roles of the project manager</li> <li>1.2 Describe the key skills of a project manager and why some managers are more successful than others</li> <li>1.3 Explain the value of project management and why it is key to organizational growth</li> <li>1.4 Identify and explain key industry standards of recognition including PMBOK and the PMI Association</li> <li>1.5 Explain why becoming a certified project manager is beneficial to a career</li> <li>1.6 Explain the various certification types available from PMI including PMP</li> <li>1.7 Identify essential elements and tools for successful projects</li> <li>1.8 Identify common mistakes made by project managers</li> </ul> |
|                                  | Course Outcome 2                                                                                                    | Learning Objectives for Course Outcome 2                                                                                                    |
|                                  | 2. Review Project                                                                                                    | 2.1 Identify and contrast Traditional, Agile & Waterfall Project                                                                                                    |

| Management Types                 | Management styles<br>2.2 Identify software types and products available for Project<br>Management<br>2.3 Identify and research project types<br>2.4 Identify and explain the 5 stages of a Project Life Cycle<br>2.5 Explain why projects may be challenging to manage<br>2.6 Research and review the latest methods and trends used in<br>project management for Information Technology                                                                                                    |
|----------------------------------|----------------------------------------------------------------------------------------------------|
| Course Outcome 3                 | Learning Objectives for Course Outcome 3                                                                                                    |
| 3. Plan a Project                | <ul> <li>3.1 Define the project</li> <li>3.2 Prepare a project checklist</li> <li>3.3 Create a virtual project team</li> <li>3.4 Initiate an assigned sample class project</li> <li>3.5 Identify key stakeholders in the project</li> <li>3.6 Identify a set of criteria for the project</li> <li>3.7 Review and identify key vendors available for the project</li> <li>3.8 Create a brainstorming diagram for project visualization</li> <li>3.9 Create a Work Breakdown diagram to show project flow<br/>and assigned resources</li> <li>3.10 Identify, research and prepare a resource plan for<br/>anticipated component costing in the project</li> <li>3.11 Identify sources of project costs</li> <li>3.12 Plan a project budget</li> <li>3.13 Identify, explain and document estimating methods and<br/>techniques</li> <li>3.14 Review and prepare a Project Charter</li> <li>3.15 Describe characteristics of both successful and<br/>unsuccessful projects</li> <li>3.16 Describe, then create a Work Detail Breakdown diagram</li> <li>3.17 Review an RFP</li> <li>3.18 Identify key RFP websites</li> </ul> |
| Course Outcome 4                 | Learning Objectives for Course Outcome 4                                                                                                    |
| 4. Develop a Project<br>Schedule | <ul> <li>4.1 Use Project Management software to create timelines for sample projects</li> <li>4.2 Implement your work-detail break-down into your timelines</li> <li>4.3 Apply resources to the timelines</li> <li>4.4 Apply project budget costing to your timeline and resources</li> <li>4.5 Plan for and apply `what-if` contingencies to the plan</li> <li>4.6 Identify reasons for project timeline mistakes, then plan to avoid them</li> <li>4.7 Perform a reality check of the overall schedule</li> <li>4.8 Be prepared to present the project schedule, therefore, become familiar with the software presentation options</li> </ul>                                                                                                    |
| Course Outcome 5                 | Learning Objectives for Course Outcome 5                                                                                                    |
| 5. Risk                          | <ul> <li>5.1 Identify and explain what risk is</li> <li>5.2 Explain what threats are in terms of IT</li> <li>5.3 Identify single points of failure in projets</li> <li>5.4 Identify potential risks to a project</li> <li>5.5 Describe the characteristics of IT risk and how it differs from risk in other areas of project management</li> <li>5.6 Explain how to be proactive in risks rather than reactive</li> <li>5.7 Identify what policies need to be put in place to help</li> </ul>                                                                                                    |

|                        | mitigate or eliminate risk<br>5.8 Understand what a business impact analysis is and how i<br>differs from risk analysis<br>5.9 Understand the concepts of a business continuity plan an<br>a disaster recovery pla<br>5.10 Explain what risk tolerance is and how it differs from<br>project to project and person to person                                                                                                    |  |
|------------------------|----------------------------------------------------------------------------------------------------|--|
| Course Outcome 6       | Learning Objectives for Course Outcome 6                                                                                                    |  |
| 6. Monitor the Project | Learning Objectives for Course Outcome 6         6.1 Use Project Management software to update project tasks activities and milestones         6.2 Identify tips and techniques to better lead cross-functional cross-cultural, or virtual projects         6.3 Identify common mistakes made with outsourced projects         6.4 Monitor and control your virtual project progress         6.5 Identify and apply `earned-value` management elements         during project monitoring         6.6 Identify techniques that maintain minimum project change         6.7 Explain anticipation for possible project change during         project progress         6.8 Identify and explain project change types         6.9 Explain common causes of unplanned scope change         6.10 Identify strategies to manage project change         6.11 Explain key risk management principles |  |
| Course Outcome 7       | Learning Objectives for Course Outcome 7                                                                                                    |  |
| 7. Close the Project   | <ul> <li>7.1 Use a Project End Checklist to ensure your projects end properly</li> <li>7.2 Identify common challenges incurred when closing project</li> <li>7.3 Describe methods used for ending contracts earlier than anticipated</li> <li>7.4 Save your overall project documentation as a Portfolio type for future reference</li> </ul>                                                                                                    |  |

| Evaluation Process and<br>Grading System: | Evaluation Type                  | Evaluation Weight    |
|-------------------------------------------|----------------------------------|----------------------|
| Grading System:                           | Assignments                      | 30%                  |
|                                           | Lab                              | 10%                  |
|                                           | Tests                            | 60%                  |
| Date:                                     | November 27, 2019                |                      |
| Addendum:                                 | Please refer to the information. | course outline adder |